# How to Set Up your Router

Thank you for using MegaTEL. If you are connecting with us for the first time or your service has changed due to moving or upgrade, this guide will provide you with all the information required to set up your router.

Your new router is already programmed so all you have to do is simply connect the device and start using your internet service.

## For ADSL & VDSL

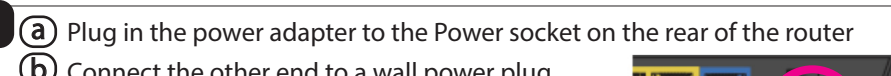

 $\circled{b}$  Connect the other end to a wall power plug.

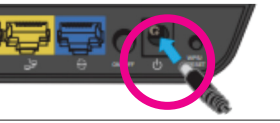

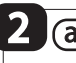

2 a Connect one end of RJ11 cable into the DSL port on your router

 $\mathbf{b}$ ) Connect the other end to a jackpoint.

If you opted for the internet phone (VoiP), you would need to connect the phone cable into Telephone Port 1 on the router.

If your broadband is connected correctly, you will find a solid green light on DSL and blinking green light on Internet.

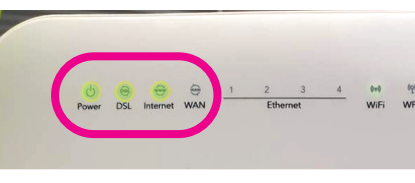

#### If your Broadband is still not working ...

If you are still not seeing the correct lights and/or your internet is still not working after following above mentioned steps, please contact us below

#### MegaTEL Call Centre

Mon – Fri: 9am to 8pm | Sat: 10am to 3pm | Phone: 0800 634 283 | Email: faults@megatel.co.nz

### **For UFB** (Ultra Fast Broadband)

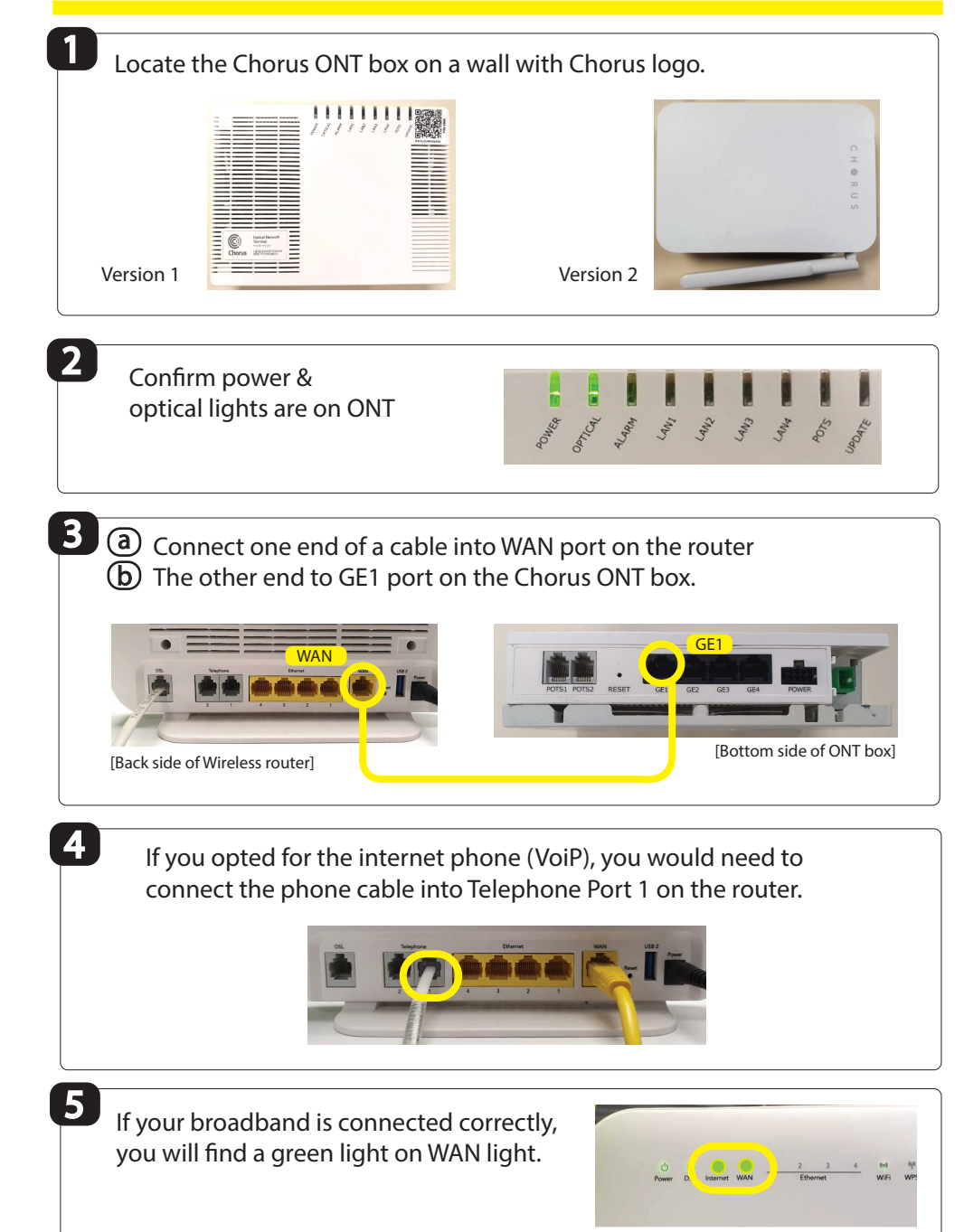